## AWR (自動統計情報 ワークリポジトリ)のスナップショット の自動取得のための設定

※ AWR(自動統計情報 ワークリポジトリ)で取得するスナップショットとは、Oracle の稼 働中の負荷やパフォーマンス統計などの履歴記録情報のことです。

AWR のスナップショットを自動取得するための設定 1

EMDC →[サーバー]タブ → データベース構成セクションの中の「初期化パラメータ」

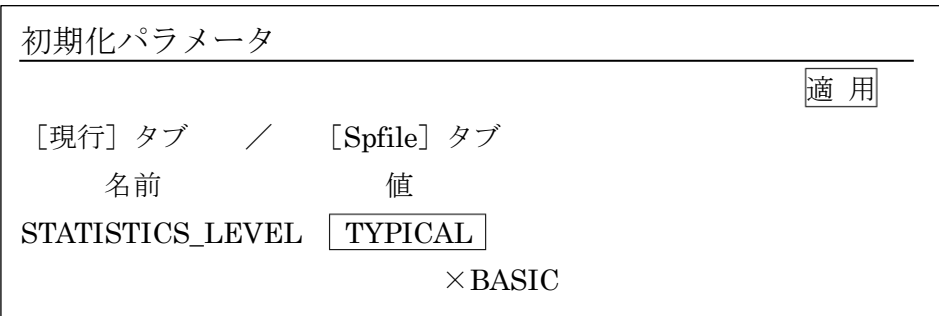

AWR のスナップショットを自動取得するための設定 2

EMDC →[サーバー]タブ → 統計管理セクション中の「自動ワークロード・リポジトリ」

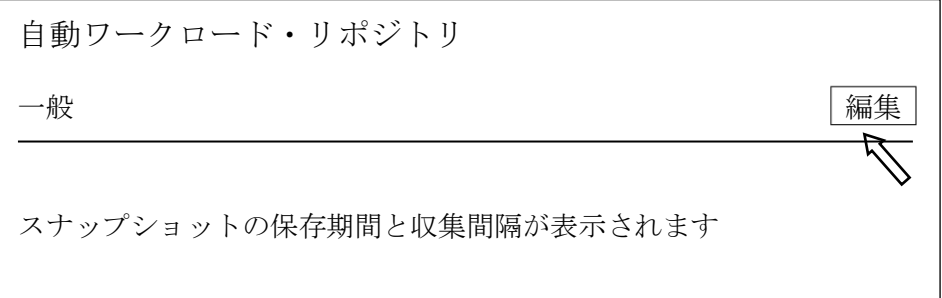

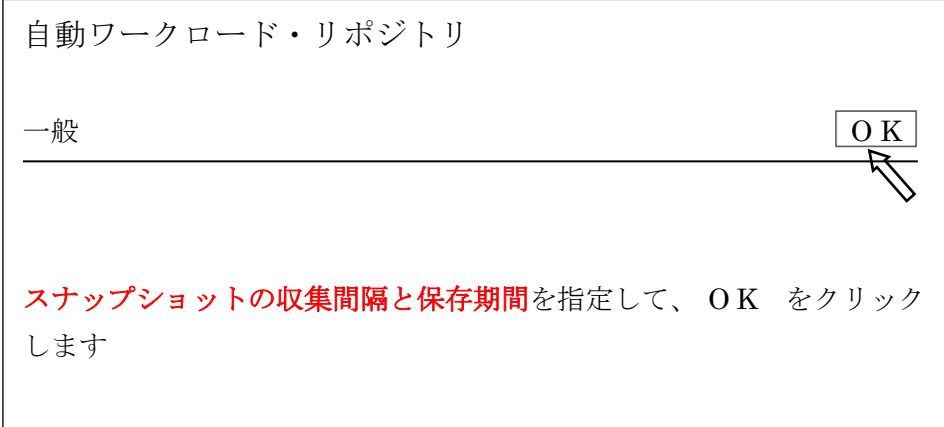